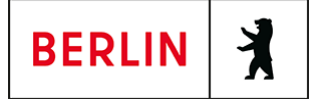

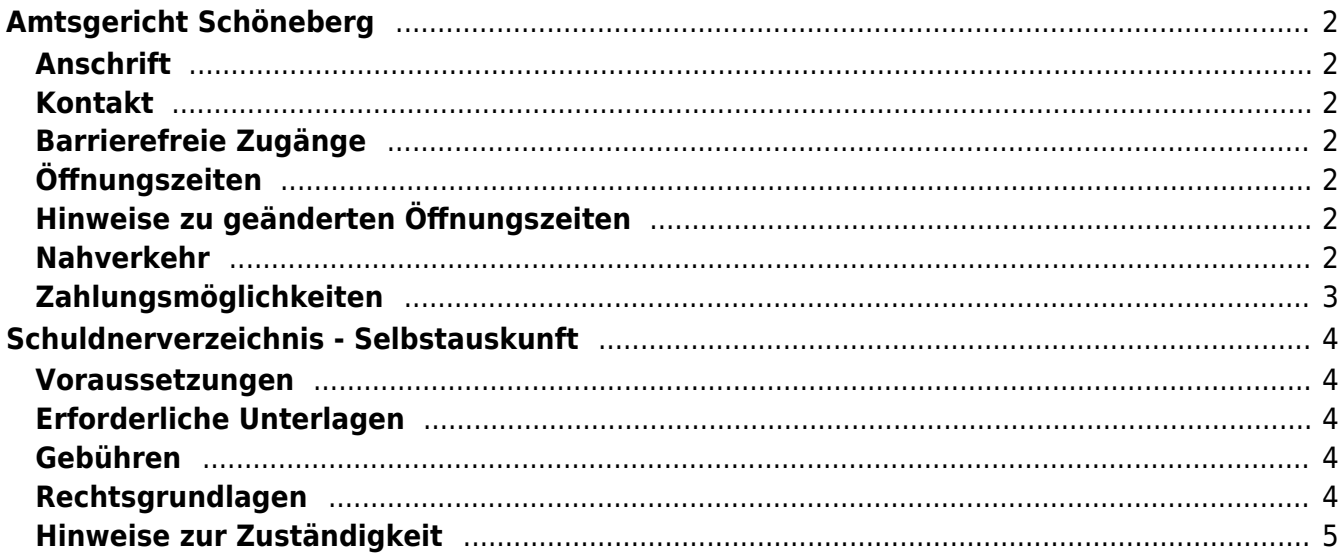

# <span id="page-1-0"></span>Amtsgericht Schöneberg

Amtsgericht Schöneberg

# <span id="page-1-1"></span>**Anschrift**

Grunewaldstraße 66-67 10823 Berlin

# <span id="page-1-2"></span>**Kontakt**

Telefon: (030) 90159 - 0 Fax: (030) 90159 - 429 E-Mail: [Poststelle@ag-sb.berlin.de](mailto:Poststelle@ag-sb.berlin.de)

# <span id="page-1-3"></span>**Barrierefreie Zugänge**

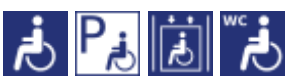

Der rollstuhlgerechte Eingang ist über den Parkplatz in der Gothaer Straße zu erreichen. Bitte dortige Klingel benutzen, Sie werden unverzüglich abgeholt.

[Erläuterung der Symbole \(https://service.berlin.de/hinweise/artikel.2699.php\)](https://service.berlin.de/hinweise/artikel.2699.php)

# <span id="page-1-4"></span>**Öffnungszeiten**

Montag: 9:00 - 13:00 Dienstag: 9:00 - 13:00 Mittwoch: 9:00 - 13:00 Donnerstag: 9:00 - 13:00 Freitag: 9:00 - 13:00

# <span id="page-1-5"></span>**Hinweise zu geänderten Öffnungszeiten**

Zusätzlich für die Info- und Rechtsantragstelle -bevorzugt für Berufstätige-: donnerstags von 15:00 bis 18:00 Uhr.

In dringenden Fällen besteht die Möglichkeit einer Terminvereinbarung auch außerhalb der Sprechzeiten.

Bitte beachten Sie, dass die Zahlstelle im Hause ausschließlich Mo - Fr von 9:00 - 13:00 Uhr geöffnet hat.

An folgenden Tagen bleibt unsere Infostelle geschlossen:

10.05.2024 04.10.2024 23.12.2024 27.12.2024 30.12.2024 02.01.2025

# <span id="page-1-6"></span>**Nahverkehr**

### **U-Bahn**

Eisenacher Straße: U7 Bayerischer Platz: U7 Bayerischer Platz: U4 **Bus** Grunewaldstraße: M46 Rathaus Schöneberg: 104 (mit ca. fünf Minuten Fußweg)

# <span id="page-2-0"></span>**Zahlungsmöglichkeiten**

Barzahlung Girocard (mit PIN)

# <span id="page-3-0"></span>Schuldnerverzeichnis - Selbstauskunft

Benötigen Sie eine Selbstauskunft aus dem Zentralen Schuldnerverzeichnis, erhalten Sie diese bundesweit online beim gemeinsamen Vollstreckungsportal der Länder.

## <span id="page-3-1"></span>**Voraussetzungen**

### **Registrierung**

(<https://www.vollstreckungsportal.de/zponf/allg/willkommen.jsf>) Wenn Sie sich noch nicht registriert haben, klicken Sie für die Registrierung auf die Überschrift "Registrierung".

**Registrierung mit Personalausweis mit eID-Funktion** Wenn Sie über einen Personalausweis mit Online-Ausweisfunktion (eID) verfügen, wählen Sie den Button "Registrieren mit neuem Personalausweis". Sie werden dann auf die Ausweisapp geleitet, die sich in einem separaten Fenster öffnet. Bitte folgen Sie den Anweisungen, die dort angezeigt werden.

**Registrierung ohne Personalausweis mit eID-Funktion** Wählen Sie den Button "Registrierung Auskunft". Füllen Sie dort die Pflichtfelder aus. Die Registrierung wird über den Button "Speichern" abgeschlossen. Zur Bestätigung Ihrer Registrierung erhalten Sie eine E-Mail, in der auch das weitere Verfahren erläutert wird.

**Freischaltung**

([https://www.vollstreckungsportal.de/auskunft/allg/freischalten.jsf\)](https://www.vollstreckungsportal.de/auskunft/allg/freischalten.jsf) Nach erfolgreicher Registrierung erhalten Sie die Freischaltungsnummer (PIN), schriftlich auf dem Postweg. Damit können Sie erstmalig Einsicht in das Schuldnerverzeichnis vornehmen.

**Einsichtsgrund**

Wählen Sie als Einsichtsgrund "zur Auskunft über ihn selbst betreffende Eintragungen" aus.

**Spätere Einsichtnahmen** (<https://www.vollstreckungsportal.de/zponf/allg/willkommen.jsf>) Wenn Sie freigeschaltet sind und Ersteinsicht genommen haben, wählen Sie für alle späteren Einsichtnahmen den Button "Anmeldung Öffentlichkeit" und dann den Button "Anmelden".

# <span id="page-3-2"></span>**Erforderliche Unterlagen**

**Keine Unterlagen benötigt.**

### <span id="page-3-3"></span>**Gebühren**

keine

# <span id="page-3-4"></span>**Rechtsgrundlagen**

**§ 882 f der Zivilprozessordnung (ZPO): Einsicht in das Schuldnerverzeichnis**

([http://www.gesetze-im-internet.de/zpo/\\_\\_882f.html\)](http://www.gesetze-im-internet.de/zpo/__882f.html)

**§ 882 h der Zivilprozessordnung (ZPO): Zuständigkeit; Ausgestaltung des Schuldnerverzeichnisses** ([http://www.gesetze-im-internet.de/zpo/\\_\\_882h.html\)](http://www.gesetze-im-internet.de/zpo/__882h.html)

**Verordnung über die Führung des Schuldnerverzeichnisses, Abschnitt 3 (Schuldnerverzeichnisführungsverordnung -SchuFV)** ([http://www.gesetze-im-internet.de/schufv/BJNR165400012.html#BJNR16540](http://www.gesetze-im-internet.de/schufv/BJNR165400012.html#BJNR165400012BJNG000300000) [0012BJNG000300000](http://www.gesetze-im-internet.de/schufv/BJNR165400012.html#BJNR165400012BJNG000300000))

## <span id="page-4-0"></span>**Hinweise zur Zuständigkeit**

Nutzer können die Registrierung zum Zentralen Schuldnerverzeichnis (Online) undnach erfolgtem Erhalt des PIN auf dem Postweg- die Einsichtnahme auch bei jedem Amtsgericht als Vollstreckungsgericht persönlich vornehmen.